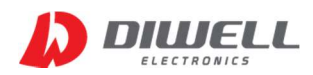

# TBP Series Communication Protocol V1.0

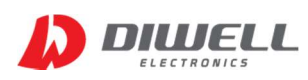

## 1. 개 요

- 본 문서는 TBP series 의 I2C 프로토콜 문서 입니다.
- I2C 프로토콜은 TB-I2C series 와 동일합니다.
- TBP 와 TB 의 차이점 (광학 스펙은 동일)

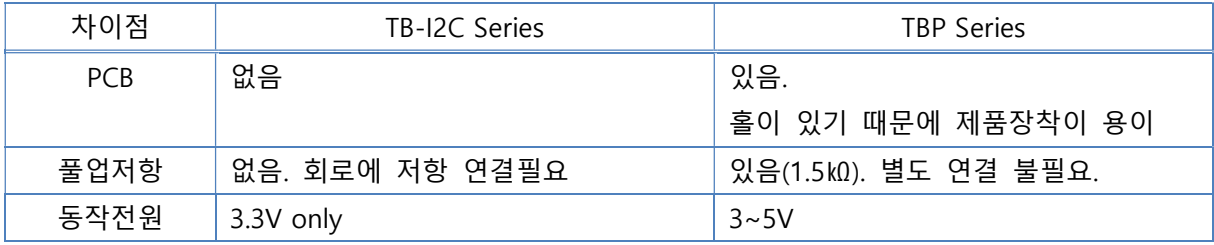

## 2. 회로 연결시 주의사항

- SDA, SCL 은 PCB에 이미 풀업저항(1.5k0) 이 실장 돼 있으니 외부 저항 연결은 하지 마십시오. (아래 회로도 그림 참고)
- 통신선 길이는 정해진 값은 없습니다만, 가급적 on-board로 적용하시길 바랍니다. (선 길이는 30cm는 넘지 않도록 하세요. 선이 길면 통신오류가 발생할 수 있습니다.)
- 통신 포트는 반드시 오픈 드레인(open drain) 방식으로 사용해야 합니다. .(push-pull 방식 사용 금지)

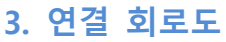

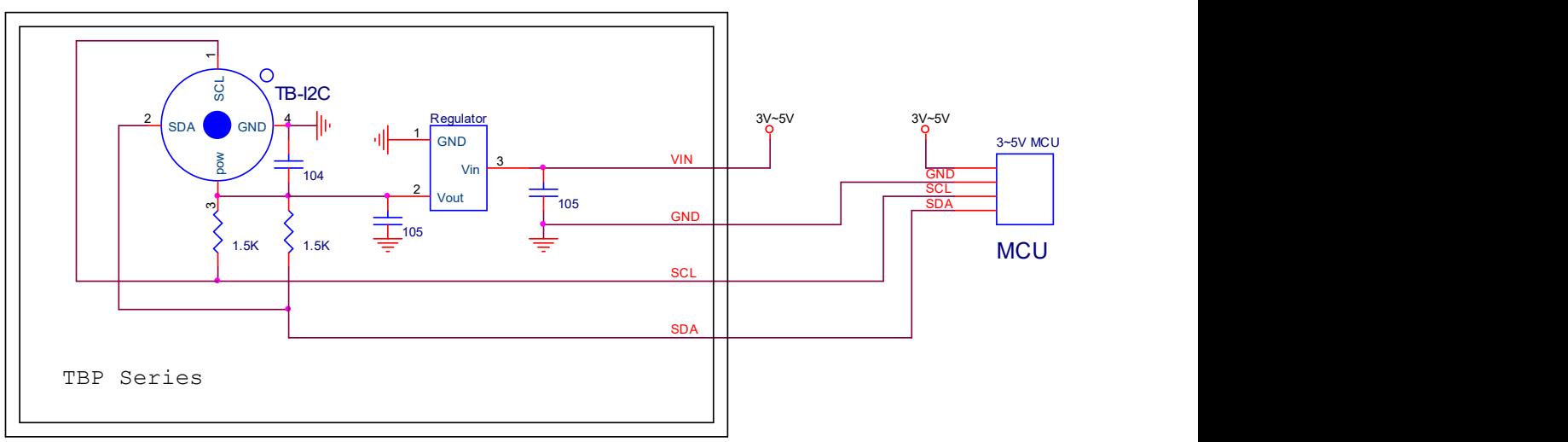

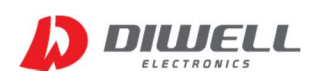

### 4. 통신 프로토콜

#### 4.1. 통신 규격

※ I2C Slave Address : 0x3A (7bit), SCL frequency : 최대 100Khz

※ Symbol description

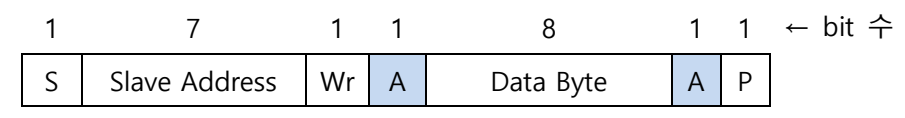

S Start Condition

Sr Repeated Start Condition

- Rd Read (bit value of 1)
- Wr Write (bit value of 0)
- A Acknowledge ( this bit can be 0 for ACK and 1 for Nack)
- S Stop condition

PEC Packet Error Code (※Note 1)

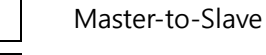

Slave-to-Master

※ Note 1

PEC 는 통신 데이터에 오류가 없는지 확인하는 byte 입니다. (Data byte의 3번째 byte) (CRC-8 with polynomial X8+X2+X1+1)

자세한 PEC 연산 과정은 아두이노 예제 코드를 확인하세요.(쇼핑몰 다운로드)

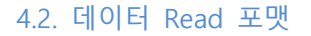

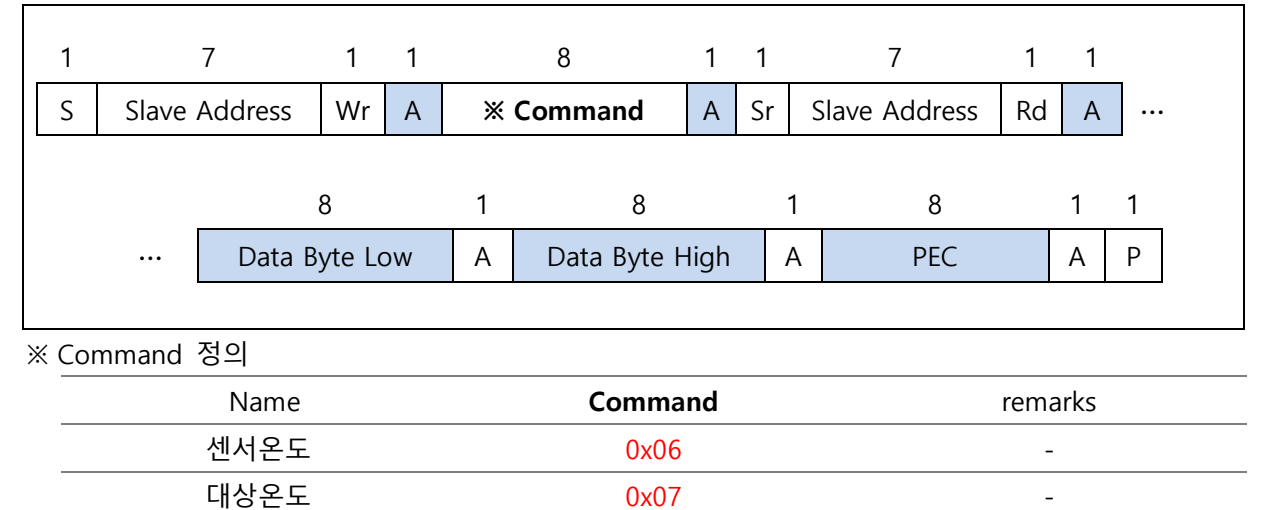

※ 전원 공급/ 리셋 이후 첫 명령은 최소 200ms 이후에 시작하여야 합니다.

방사율 0x24

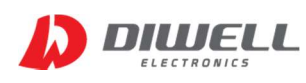

※ Read operation flow diagram:

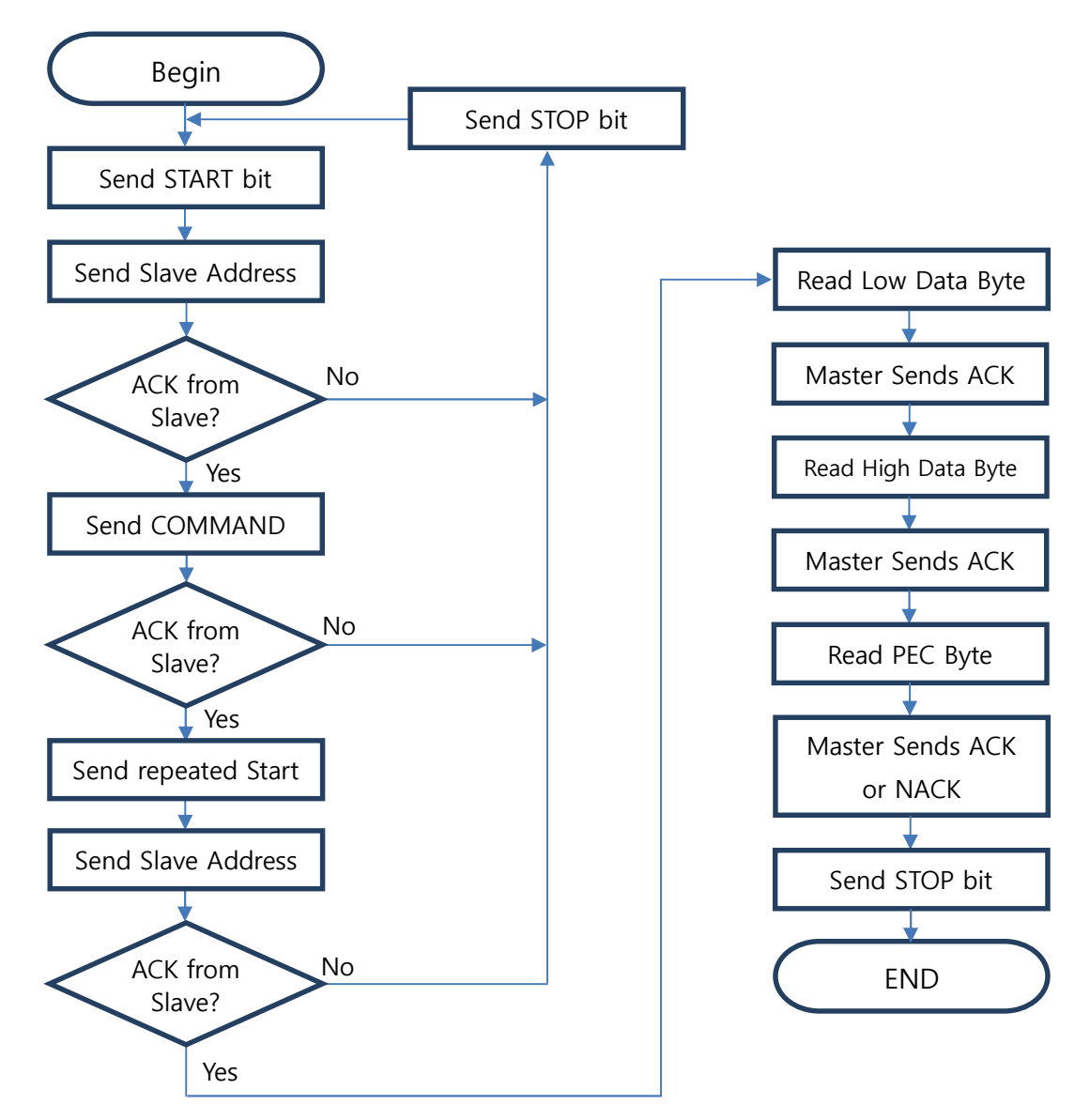

※ 대상 온도 읽어오기 스코프 파형

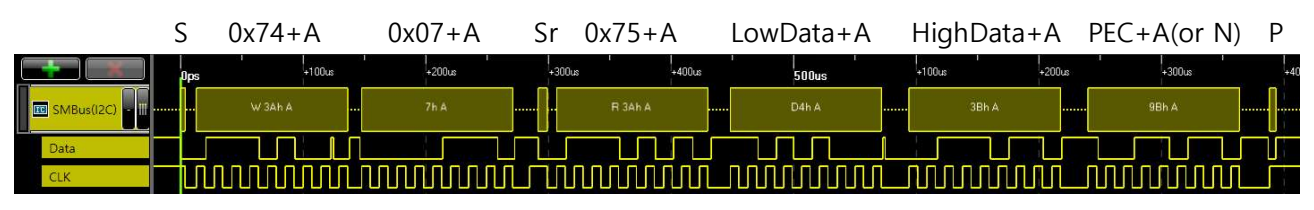

※ 센서 온도 읽어오기 스코프 파형

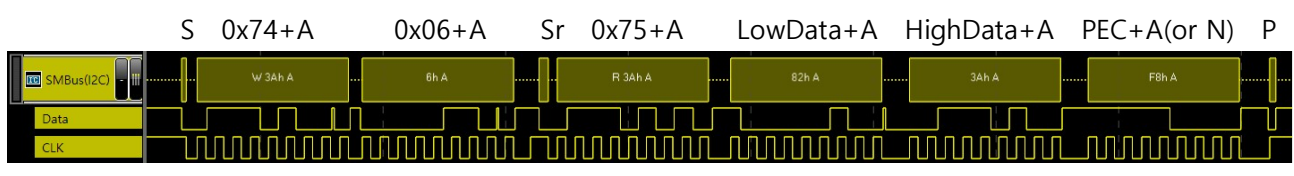

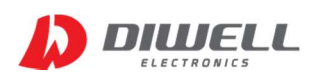

#### 4.2.1. I2C 온도 데이터 읽기

- ※ 온도 읽어오기 시퀀스
- 0. Power ON & 센서 초기화 시간(200ms)
- 1. Send Start bit
- 2. Send  $0x74$  : [Slave Address( $0x3A$  by default) + Wr(0)]
- 3. ACK from Slave
- 4. Send Command : 0x07 (대상온도) [ 센서 온도일 경우 0x06 ]
- 5. ACK from Slave
- 6. Send repeated Start
- 7. Send 0x75 : [Slave Address(0x3A) + Rd(1)]
- 8. ACK from slave
- 9. Read Data Byte Low (Send ACK)
- 10. Read Data Byte High (Send ACK)
- 11. Read PEC (Send ACK or NACK)
- 12. Send Stop bit
- 13. Wait >100ms & repeat 1~13

#### 4.2.2. I2C 온도 데이터 계산하기

Raw 데이터에 0.02 를 곱하면 절대온도(Kelvin)를 의미합니다.

※ 대상 온도 계산 대상 온도는 2Byte 의 크기를 갖습니다. 이중에서 온도 데이터는 0~14 bit 까지이며, 최상위 비트 15는 Error flag를 의미합니다. 0x7FFF(hex) = 0 111 1111 1111 1111 (2진) Flag data Error flag 가 1일 경우 : 데이터를 사용하지 마십시오. 0일 경우에만 온도계산을 수행하세요.

예제) Raw Data : 0x3B99 (15,257) 일 경우 절대온도(K) = 15,257 ⅹ 0.02 = 305.14 (K) 섭씨온도(℃) = 절대온도(K) - 273.15 = 305.14 - 273.15 = 31.99℃

※ 센서 온도 계산

센서 온도 역시 2Byte 의 크기이며 대상온도와 계산 과정이 동일합니다.

예제) Raw Data : 0x3365(13,157)

절대온도(K) = 13,157 ⅹ 0.02 = 263.14 (K) 섭씨온도(℃) = 절대온도(K) - 273.15 = 263.14 - 273.15 = -10.01℃

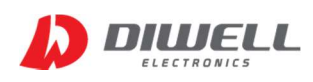

#### 4.2.3. 방사율 읽기

- ※ 방사율 읽어오기 시퀀스
- 0. Power ON & 센서 초기화 시간(200ms)
- 1. Send Start bit
- 2. Send  $0x74$  : [Slave Address( $0x3A$  by default) + Wr(0)]
- 3. ACK from Slave
- 4. Send Command : 0x24 (방사율)
- 5. ACK from Slave
- 6. Send repeated Start
- 7. Send 0x75 : [Slave Address(0x3A) + Rd(1)]
- 8. ACK from slave
- 9. Read Data Byte Low (Send ACK)
- 10. Read Data Byte High (Send ACK)
- 11. Read PEC (Send ACK or NACK)
- 12. Send Stop bit
- 13. End

4.2.4. 방사율 계산

 읽어온 데이터가 0xF850 일 경우, 0xF850(hex) = 63,568(dec) 방사율 = ( 63,568 + 1 ) /65,536 = 0.9699… ≒ 0.97 (셋째 자리 반올림)

#### 4.3. 데이터 Write 포맷

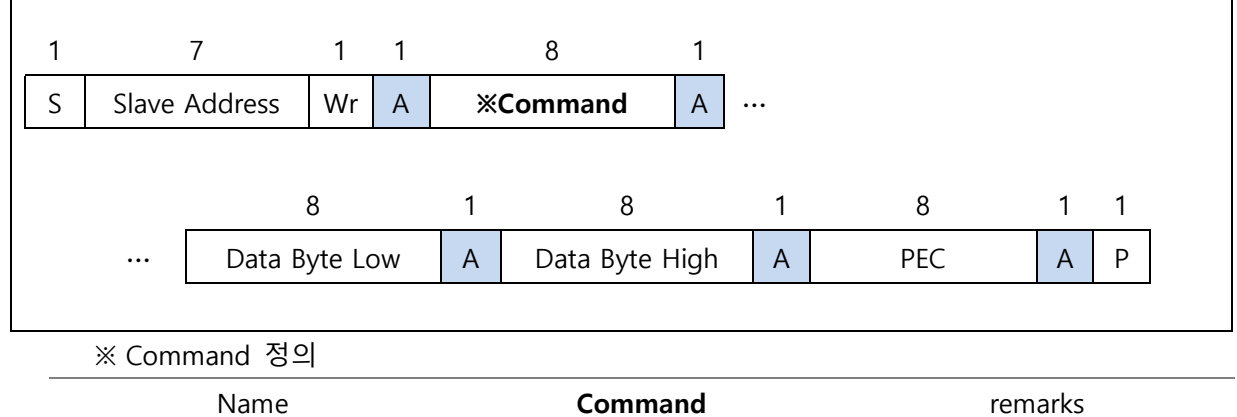

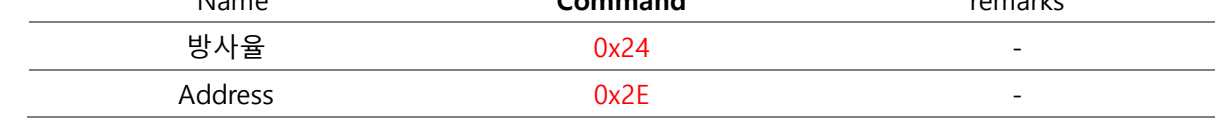

※ 전원 공급/ 리셋 이후 첫 명령은 최소 200ms 이후에 시작하여야 합니다.

※ 데이터 쓰기는 반복적으로 이루어 지면 안됩니다. 필요할 경우에만 한번 수행하세요.

※ 반드시 데이터를 변경한 후에는 전원 리셋을 해야 합니다.

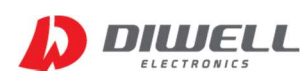

※ Write operation flow diagram:

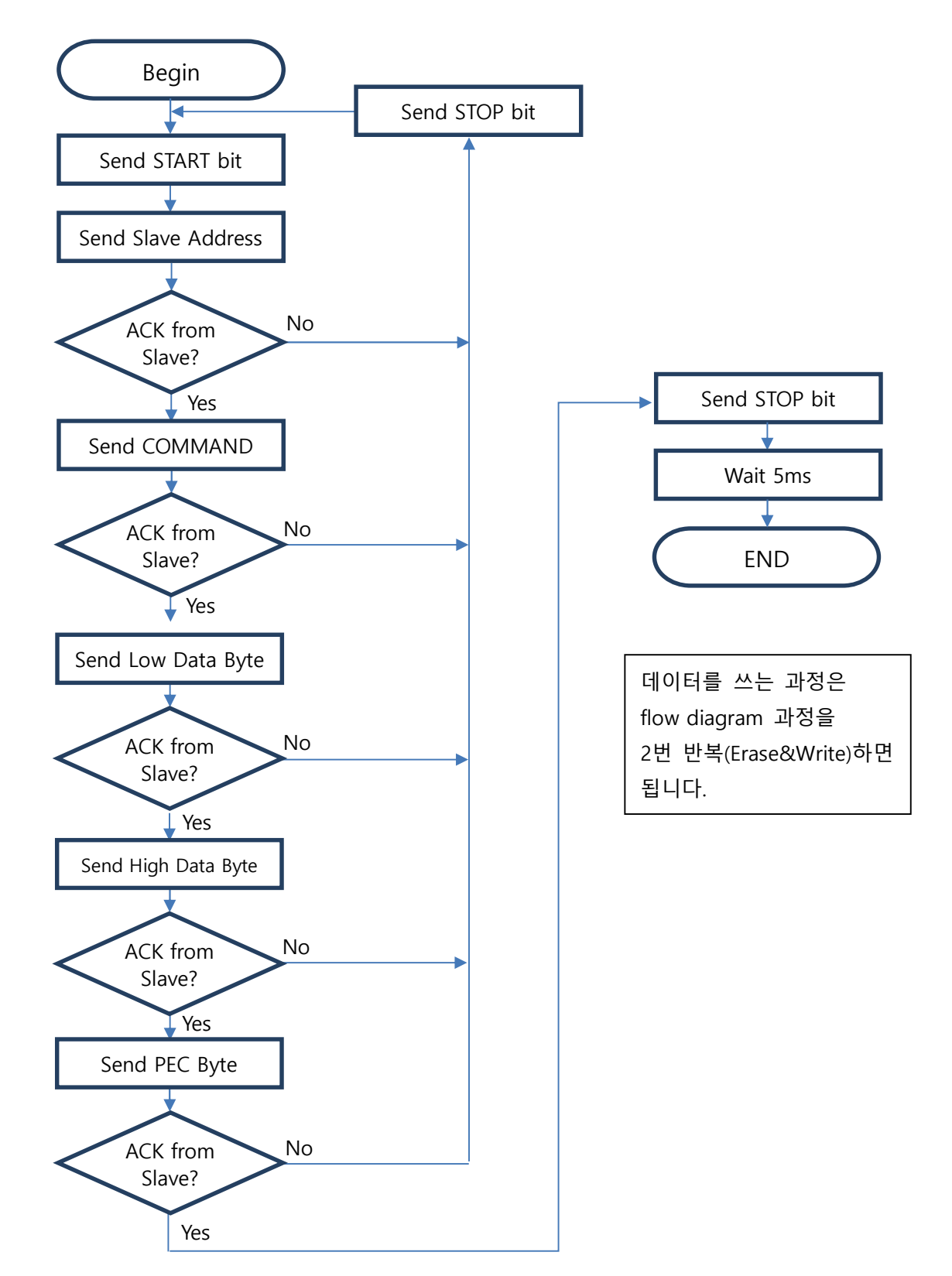

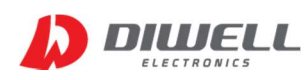

#### 4.3.1. I2C Address 변경하기

※ Address 변경 시퀀스 <Byte 전송 후 ACK 문구는 생략합니다>

Erasing :

.

- 1. Send START bit
- 2. Send  $0x74$  : [Slave Address( $0x3A$  by default) + Wr(0)]
- 3. Send Command : 0x2E (고정)
- 4. Send Data Byte Low : 0x00 (항상 0)
- 5. Send Data Byte High : 0x00 (항상 0)
- 6. Send PEC : 0x05 (데이터에 따라 값은 바뀝니다.)
- 7. Send STOP bit

8. Wait 5ms(중요) - EEPROM write 시간을 기다려야 합니다.

Writing : (Slave Address 0x4C로 변경)

- 9. Send START bit
- 10. Send 0x74 : [Slave Address(0x3A by default) + Wr(0)]
- 11. Send Command : 0x2E(고정)
- 12. Send Data Byte Low : 0x4C (변경할 주소)
- 13. Send Data Byte High : 0x00 (항상 0)
- 14. Send PEC : 0xA2 (데이터에 따라 값은 바뀝니다)
- 15. Send STOP bit
- 16. Wait 5ms(중요) EEPROM write 시간을 기다려야 합니다.
- 17. 센서 전원 Reset(중요)

※ Address를 달리하여 최대 127개의 센서를 동시에 연결하여 통신이 가능합니다.

※ 센서의 default Address는 0x3A이며, 어드레스 변경시 센서는 마스터와 1:1로 연결해야 합니다.

※ 변경된 Address 의 관리에 주의하십시오. Address 를 잊은 경우 Global Address(0) 를 통해

확인이 가능합니다.(단, 센서와 마스터 1:1로 연결하셔야 합니다. 아두이노 예제코드 참고)

※ 변경할 Address 는 7bit를 넘지 않도록 하세요. 1~127. (0x01~0x7F)

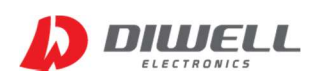

#### 4.3.2. I2C 방사율 변경하기

```
0.97로 변경하고자 하는 경우 아래의 계산 방식을 따릅니다. 
(0.97 × 2ଵ) − 1 = 63568.92 (소수점 이하는 버립니다.) 
따라서 63568(dec) = 0xF850(hex) 이 변경할 데이터 입니다.
```
※ 변경 후에는 반드시 전원을 리셋하여 센서를 다시 구동해야 합니다.

< Byte 전송 후 ACK 문구는 생략합니다. >

#### Erasing :

- 1. Send START bit
- 2. Send  $0x74$  : [Slave Address( $0x3A$  by default) + Wr(0)]
- 3. Send Command : 0x24 (고정)
- 4. Send Data Byte Low : 0x00 (항상 0)
- 5. Send Data Byte High : 0x00 (항상 0)
- 6. Send PEC : 0x05 (데이터에 따라 값은 바뀝니다.)
- 7. Send STOP bit
- 8. Wait 5ms(중요) EEPROM write 시간을 기다려야 합니다.

#### Writing :

- 9. Send START bit
- 10. Send 0x74 : [Slave Address(0x3A by default) + Wr(0)]
- 11. Send Command : 0x24(고정)
- 12. Send Data Byte Low : 0x50 (Low byte)
- 13. Send Data Byte High : 0xF8 (High byte)
- 14. Send PEC : 0x68 (데이터에 따라 값은 바뀝니다)
- 15. Send STOP bit
- 16. Wait 5ms(중요) EEPROM write 시간을 기다려야 합니다.
- 17. 센서 전원 Reset(중요)

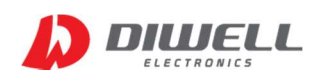

#### 4.4. Pin Description

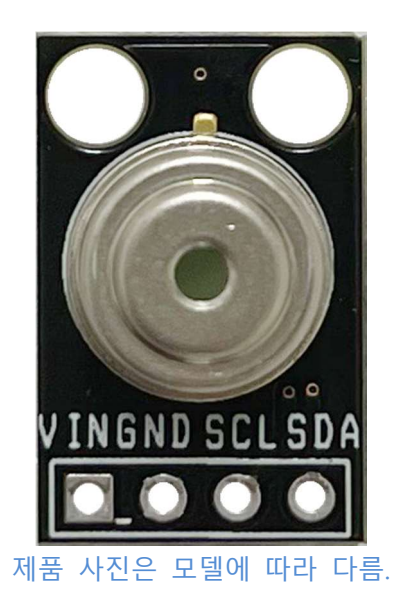

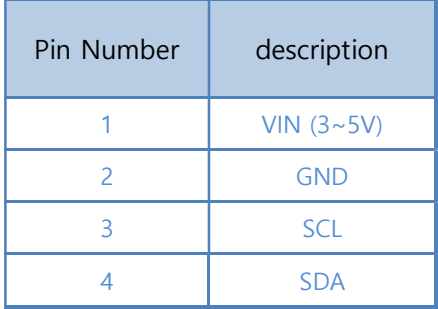

## 4.5. 프로그래머 주의 사항.

 ※ 데이터 변경(Write) 메시지는 메인 함수의 반복문에 넣거나, 전원 공급시 매번 실행하도록 코딩 하면 절대 안됩니다.

※ 데이터 변경 후 전원 리셋시, 마스터(MCU) 전원은 유지한 상태로 센서의 전원만 차단할 경우, 리셋이 안될 수 있습니다. <(예)SCL, SDA 포트가 High level로 유지할 경우 >

이럴 경우 전체 시스템 전원을 차단하면 센서 리셋이 이루어 집니다.

※ 제품 전원 공급 후 최소 200ms 이후에 통신을 시작하십시오.

 ※ 내부 온도 update 주기는 10Hz 입니다. 따라서 >100ms 주기로 온도를 읽으면 됩니다. ※ SCL frequency 는 Max. 100Khz 입니다.

- ※ 통신이 간헐적으로 잘 안 된다면, 다음 몇 가지 사항을 점검하십시오.
	- 1. 통신선 길이는 가급적 짧게.
	- 2. 통신주파수가 10k~100Khz 를 벗어나는지 체크

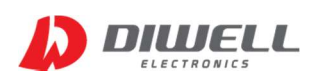

# TBP Series Communication Protocol

# ▶ Additional Information

- manufacturer : Diwell Electronics Co., Ltd. <(주)디웰전자>
- **•** Homepage : www.diwell.com
- **•** shopping mall : www.diwellshop.com
- **Phone : +82-70-8235-0820**
- Fax : +82-31-429-0821
- Technical support : mailto:expoeb2@diwell.com, dsjeong@diwell.com
- Request A Quote / Order Request : diwellshop@cafe24mail.com
- 본 문서의 내용은 사전 통보 없이 변경될 수 있습니다.
- 쇼핑몰 내 제품 상세 페이지에서 최신 데이터시트가 제공됩니다.

# ▶ Revision History

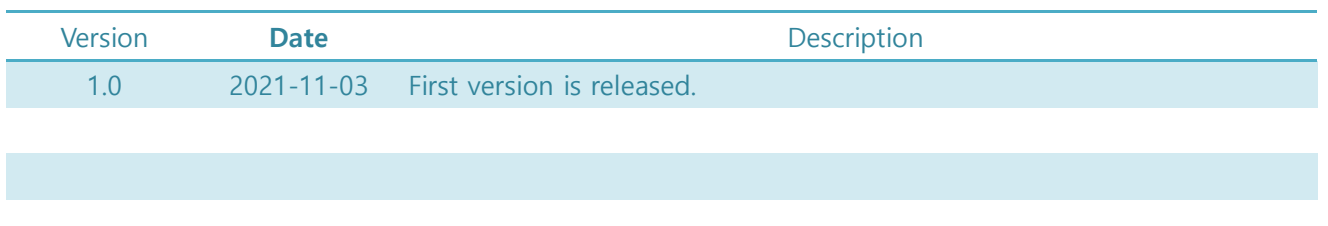